#### MECHANIK 7/2015 XIX Międzynarodowa Szkoła Komputerowego Wspomagania Projektowania, Wytwarzania i Eksploatacji

DOI: 10.17814/mechanik.2015.7.242

*Mgr inż. Roman HABEREK Mgr inż. Olaf KASPRZYCKI Autocomp Management Sp. z o.o. Szczecin*

*Mgr inż. Mirosław CHMIELIŃSKI Mgr inż. Leszek STRĄCZEK Akademia Marynarki Wojennej Gdynia*

# **KLUCZOWE ASPEKTY KOMPUTEROWEGO WSPOMAGANIA EKSPLOATACJI SYSTEMU SYMULACJI TRÓJWYMIAROWYCH MODELI UZBROJENIA MORSKIEGO**

*Streszczenie: W referacie zaprezentowano kluczowe aspekty wspomagania eksploatacji uzbrojenia morskiego dzięki zastosowaniu wirtualnej rzeczywistości, m.in. realistyczne, interaktywne materiały szkoleniowe. System symulacji 3D wspiera najważniejsze obszary nauczania budowy oraz obsługi uzbrojenia morskiego, jak również testowanie wiedzy i umiejętności szkolonych oraz umożliwia interaktywną pracę z trójwymiarowymi modelami uzbrojenia morskiego.*

# **ASPECTS OF COMPUTER SIMULATION OF RESCUE OPERATION OF THE MARITIME MILITARY THREE-DIMENSIONAL MODELS**

*Abstract: The paper presents the key aspects of maritime operations support weapons by using virtual reality, including realistic, interactive training materials. This simulation system supports the most important areas of teaching construction and operation of marine weapons, as well as testing the knowledge and skills of trainees and allows interactive work with threedimensional models of marine weapons.*

*Słowa kluczowe: system symulacji 3D, wirtualna rzeczywistość Keywords: 3D simulation system, Virtual Reality*

### **1. WPROWADZENIE**

Wirtualna rzeczywistość (ang. *Virtual Reality* – VR) jest technologią informatyczną, która umożliwia wejście i pracę w świecie wygenerowanym przez komputer, czyli jest to obraz sztucznej rzeczywistości stworzony przy wykorzystaniu IT (ang. *Information Technology*). Polega na multimedialnym kreowaniu komputerowej wizji przedmiotów, przestrzeni i zdarzeń nieistniejących w naturze. Uzyskuje się to poprzez generowanie obrazów, efektów akustycznych, a nawet zapachowych czy smakowych [8].

### XIX Międzynarodowa Szkoła Komputerowego Wspomagania Projektowania, Wytwarzania i Eksploatacji

W praktyce rzeczywistość wirtualna jest pojmowana jako system składający się ze specjalistycznego oprogramowania oraz sprzętu. Rola oprogramowania najczęściej skupia się na przetwarzaniu obrazu z postaci grafiki 3D do projekcji obrazu stereoskopowego. Dodatkowy sprzęt wspiera uczucie tzw. immersji, czyli zagłębienia w środowisku generowanym komputerowo. Ze względu na mnogość systemów przyjęto definiować rzeczywistość wirtualną. W literaturze przedmiotu spotkać się można z następującą definicją rzeczywistości wirtualnej jako I³: *Interaction* (interakcja) + *Immersion* (zagłębienie) + *Imagination* (wyobraźnia).

Steve Bryson na podstawie swoich prac w NASA razem z Jaronem Lanier zdefiniował rzeczywistość następujaco: *Rzeczywistość wirtualna jest sposobem użycia technologii komputerowej w tworzeniu efektu interaktywnego, trójwymiarowego świata, w którym obiekty dają wrażenie przestrzennej[fizycznej?] obecności. (Virtual Reality is the use of computer technology to create the effect of an interactive three-dimensional world in which the objects have a sense of spatial presence)*.

### **2. CHARAKTERYSTYKA WIRTUALNEGO ŚRODOWISKA**

Rzeczywistość wirtualna jest technologią, która umożliwia interakcję ze środowiskiem symulowanym przez komputer istniejący zarówno jako realny świat, jak i jakiś specjalnie stworzony dla własnych potrzeb lub oaza, gdzie można uspokajać swój umysł za pomocą sztucznego środowiska zaprogramowanego przez programistów. Najbardziej aktualne aspekty związane z nowoczesną rzeczywistością wirtualną można opisać jako doświadczenia wizualne, wypisywane za pomocą ekranów komputerowych albo poprzez specjalne wyświetlacze stereoskopowe (zakresu stereo). Niektóre symulacje zawierają środowisko wirtualne albo wirtualne artefakty, które mogą być obsługiwane przez standardowe urządzenia wejścia-wyjścia, jak klawiatura czy mysz, albo poprzez multimodalne środowiska, takie jak podłączona do urządzenia rękawica, ożywiona ręka i wielokierunkowy kierat [7].

Symulowane środowisko może być podobne do świata rzeczywistego. Mogą być stosowane symulacje przydatne dla pilotów, medycyna czy treningi wojskowe w bardzo trudnych czy nawet ekstremalnych i nietypowych warunkach, ale całkowicie bezpieczne dla człowieka. Od wielu lat można oglądać specjalistyczny sprzęt, który prowadzi w kierunku poruszania się w innym, kontrolowanym przez człowieka świecie. Rzeczywistość wirtualna to oczywiście wspaniałe pole dla czystej zabawy intelektualnej, jaką potrafią dać, szczególnie dzieciom, gry komputerowe.

Termin typu *virtual* można spotkać przy popularnych językach programowania. Stosowany jest, aby mieć dostęp do funkcji, których nie można idealnie zdefiniować, mając jedynie dostęp do jednej określonej figury, można je natomiast wywołać w programie [9].

Świat wirtualny można określić jako komputerowo generowane środowisko, które jest odbierane przez użytkownika w realnym czasie. Systemy rzeczywistości wirtualnej coraz częściej wykorzystywane są do modelowania, prezentacji i oceny obrazów przestrzennych. Korzystając ze specjalnych okularów, widz może zobaczyć nieistniejący obiekt w trójwymiarowej przestrzeni, a poruszając głową, uzyskuje pełną informację o otaczającej go przestrzeni. Dzięki rzeczywistości wirtualnej świat komputerowy to nie tylko dwuwymiarowy ekran monitora, lecz również pełnoprzestrzenne środowisko sterowane przez człowieka.

### XIX Międzynarodowa Szkoła Komputerowego Wspomagania Projektowania, Wytwarzania i Eksploatacji

Rzeczywistość wirtualna charakteryzuje się sześcioma stopniami swobody, co oznacza, że programy wirtualnej rzeczywistości umożliwiają ruch do przodu – do tyłu, w górę – w dół, w lewo – w prawo oraz obroty względem trzech osi układu współrzędnych [8]. W związku z tym może być ona traktowana jako symulacja "rzeczywistości realnej". Człowiek istnieje w czterowymiarowej czasoprzestrzeni i znajduje się w stanie permanentnej interakcji z otaczającym go światem. Rzeczywistość wirtualna jest w stanie tak symulować realność, że świadomość przebywającego w niej człowieka sugeruje możliwość sterowania znajdującymi się w niej obiektami trójwymiarowymi.

Dzięki specjalnej grafice, sekwencjom animacji i wideo, stereofonicznym efektom dźwiękowym, pozorny świat VR wydaje się rzeczywisty. Wirtualna rzeczywistość rozbudza ludzką wyobraźnię.

Powoduje, że przez chwilę można zanurzyć się w fantazyjny świat. Osobom, które same potrafią kreować wirtualną przestrzeń, dostarcza ona niemalże nieskończonych możliwości tworzenia. Pozwala na symulowanie sytuacji trudnych do zrealizowania w realnym życiu, ułatwia komunikowanie się, może służyć za narzędzie ekspresji jej użytkowników. I choć wirtualny świat kojarzy się zwykle z grami komputerowymi, niosącymi ze sobą często destruktywne wartości, niniejszy artykuł ukaże jeszcze jeden ze sposobów konstruktywnego zastosowania wirtualnego środowiska.

Mianem wirtualnego świata określa się czasem Internet i obecny świat, kiedy życie staje się coraz bardziej związane z Siecią. Czasem nazywa się tak świat nierzeczywisty, wytworzony za pomocą komputera, który dzięki postępowi techniki wydaje się niemal prawdziwy. Sformułowanie "wirtualny świat" można uważać za formę ostrzeżenia i jednocześnie groźby dla tych, którzy mogą pragnąć pozostania w e-świecie na zawsze.

Wirtualne to znaczy istniejące potencjalnie, a nie jako konkretny, realny byt – nie jest alternatywą dla rzeczywistości, nie wyklucza jej. Wirtualność jest przeciwieństwem faktyczności (stanowi "rzeczywistość zastępczą") i jednocześnie jej źródłem. Potocznie "wirtualny" znaczy "nierealny". W codziennym użyciu określenie rzeczywistości wirtualnej odnosi się do różnych rzeczy. Jest to technologia umożliwiająca uzyskiwanie realistycznych obrazów za pomocą grafiki komputerowej wykorzystywanej zarówno w celach rozrywkowych, jak i naukowych czy praktycznych [10].

Obecnie są to coraz doskonalsze symulacje działania urządzeń lub też wykreowanie dzięki multimedialnym zestawom symulacji rzeczywistości: kontrolowana w czasie realnym animacja komputerowa, audiowizualne techniki pozwalające odbiorcy korzystającemu ze specjalnego wyposażenia (hełm izolujący od bodźców wzrokowych i słuchowych; gogle wyłączające bodźce wzrokowe; rękawica pozwalająca odczuwać i dokonywać zmian).

Charakterystyczne cechy rzeczywistości wirtualnej to: interaktywność w czasie rzeczywistym i zanurzenie. Interaktywność polega tu na kontroli systemu oraz reagowaniu elektronicznego środowiska na działania użytkownika. Zanurzenie dotyczy zmysłów, polega na wchłanianiu użytkownika przez sztuczny świat poprzez odcięcie go od bodźców naturalnego środowiska, zastąpienie ich bodźcami generowanymi komputerowo. Im większa interaktywność i pełniejszy wachlarz doznań, tym doskonalsze dane środowisko. Nowe medium stwarza niemal nieograniczone możliwości ekspresji. Rzeczywistość wirtualna oferuje trójwymiarową przestrzeń, odmienną od dwuwymiarowych sposobów rejestracji rzeczywistości, do jakich przyzwyczaiły odbiorców dotychczasowe sztuki wizualne: fotografia czy film. Ponadto nie

### XIX Międzynarodowa Szkoła Komputerowego Wspomagania Projektowania, Wytwarzania i Eksploatacji

ma charakteru narracyjnego ani znakowego; w doświadczaniu rzeczywistości wirtualnej główną rolę odgrywają zmysły [7].

Wirtualną Rzeczywistość można też sobie wyobrazić jako rodzaj halucynacji, która dotyka wszystkie ludzkie zmysły jednocześnie. Wrażenia docierają do nas poprzez specjalny sprzęt – specjalne okulary prezentują naszym oczom trójwymiarowy obraz.

Wirtualna rzeczywistość ma bardzo wiele zastosowań – począwszy od gier komputerowych, gdzie można prowadzić samochód, zjeżdżać z góry na nartach albo ujeżdżać dinozaury, aż do szkolenia żołnierzy np. marynarzy lub pilotów, ucząc bezpiecznego prowadzenia działań, gdyż istnieją również zastosowania, takie jak działania militarne. Istnieją trzy główne typy VR. Pierwszy, najbardziej popularny, składa się z hełmu z małymi monitorami, słuchawkami oraz specjalnej rękawicy lub dżojstika.

Hełm i rękawica połączone są z komputerem wyposażonym w odpowiednie oprogramowanie graficzne i muzyczne. Sprzęt i oprogramowanie bardzo zależy od wykorzystania systemu VR. Obrazy są przesyłane do monitorów umieszczonych w hełmie. Każdy monitor ustawiony jest pod innym kątem, tak aby oddać efekt trójwymiarowości. Kiedy zakładasz hełm VR, obraz z monitorów całkowicie przesłania twoje pole widzenia i jesteś kompletnie zamknięty w świecie VR [8].

Poprzez słuchawki słyszysz dźwięk skojarzony z obrazami, które oglądasz. Zarówno hełm, jak i manipulator (rękawica lub dżojstik) są wyposażone w specjalne sensory. Pozwala to komputerowi podążać za ruchami twojej głowy i ręki. Jeśli przekręcisz głowę, by "zobaczyć coś" obok lub za sobą, komputer natychmiast zmienia odpowiednio obraz monitorów, tak jakbyś był wewnątrz obrazu. To wszystko dzieje się w czasie rzeczywistym (z taką samą prędkością, jak w świecie rzeczywistym). Rękawica pozwala "poczuć" wirtualne przedmioty, podnieść je, przenieść, nawet obejść.

Druga forma VR wykorzystuje kamery wideo do śledzenia obrazów użytkownika w wirtualnym świecie, gdzie również można wybierać i przenosić obiekty. Oba te systemy VR umożliwiają pracę kilku osób jednocześnie w tym samym czasie w VR.

Ostatni typ VR polega na wyświetlaniu obrazów trójwymiarowych na dużym zakrzywionym ekranie. Kształt ekranu pomaga wejść użytkownikowi w świat VR. Dzięki specjalnym okularom ten efekt został znacznie ulepszony.

Wykorzystanie gogli 3D zwiększa realizm pracy nad modelem dzięki wrażeniu fizycznego kontaktu z obiektem. Użytkownik wykonuje przy użyciu aplikacji ćwiczenia, których celem jest manipulowanie obiektami w taki sposób, aby osiągnąć zdefiniowany dla danego scenariusza stan końcowy (np. złożenie automatu armaty). Dzięki temu uczestnicy szkolenia uczą się sekwencji wykonywanych kroków, co z powodzeniem może być wykorzystane w przypadku pracy z rzeczywistym obiektem [10].

# **3. OCULUS RIFT – WIRTUALNA RZECZYWISTOŚĆ GOGLI 3D**

Oculus Rift, czyli gogle do rzeczywistości wirtualnej (ang. *Virtual Reality*) wymagają rejestracji w systemie firmy Oculus VR, instalacji specjalnego oprogramowania i kalibracji. Wirtualne doznania w goglach są intensywne i całkowicie odcinają użytkownika od rzeczywistości. Rozdzielczość Full HD, w której pracują gogle Oculus Rift, robi wrażenie

w specyfikacji technicznej, należy jednak zwrócić uwagę, że obraz ten jest przetwarzany i rozciągany, aby zapewnić użytkownikom możliwość obserwacji otoczenia [8].

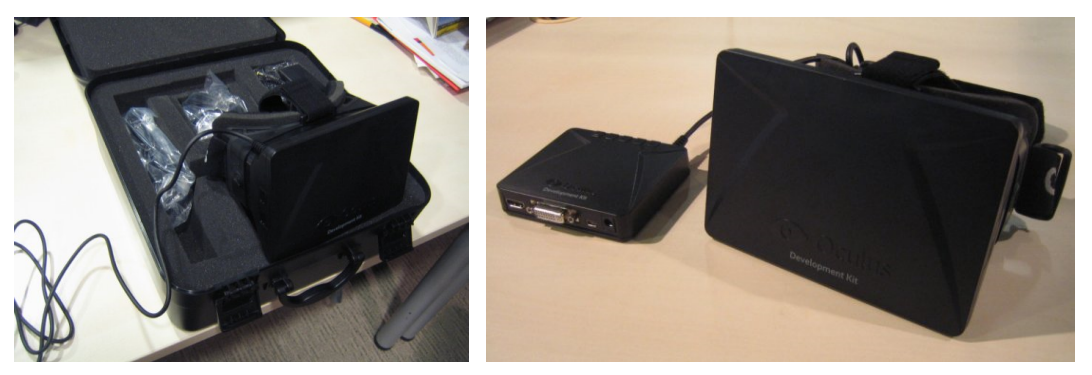

Fot. 1. Oculus Rift z okablowaniem i ze skrzynką sterującą

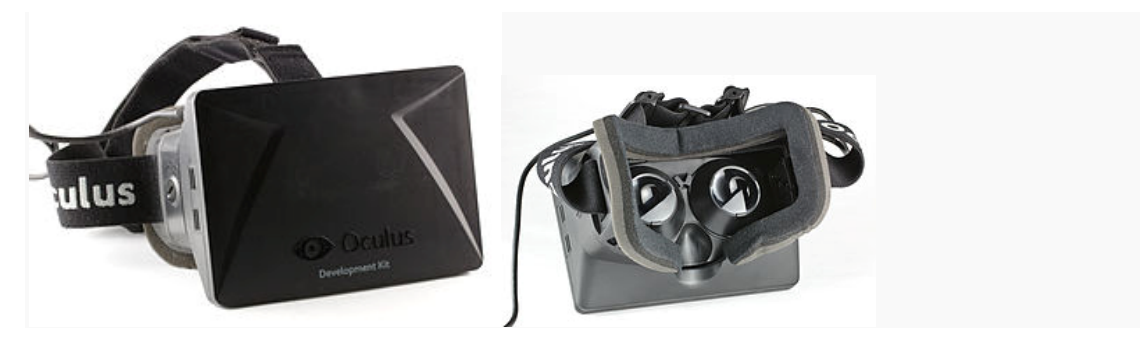

Fot. 2. Oculus Rift – widok z przodu i widok z tyłu

Osoby przebywające w świecie wirtualnym odczuwają także efekt "choroby symulacyjnej", ponieważ błędnik traktuje wszystko, co widać całkowicie poważnie.

### **4. CHARAKTERYSTYKA SYSTEMU SYMULACJI TRÓJWYMIAROWYCH MODELI MORSKIEGO UZBROJENIA ARTYLERYJSKIEGO, MODELI AMUNICJI ARTYLERYJSKIEJ ORAZ MODELI UZBROJENIA RAKIETOWEGO**

System symulacji trójwymiarowych modeli morskiego uzbrojenia artyleryjskiego, modeli amunicji artyleryjskiej oraz modeli uzbrojenia rakietowego przeznaczony jest do:

a) szkolenia i doskonalenia umiejętności podchorążych, oficerów i załóg okrętowych w zakresie obsługi uzbrojenia artyleryjskiego, rakietowego i amunicji artyleryjskiej;

b) testowania szkolonych zgodnie z przyjętą taksonomią w AMW, a zajęcia są prowadzone na bazie scenariuszy wizualizacyjnych.

Wyniki szkolenia są przedstawiane w postaci raportów:

- ‒ generowanego automatycznie po zakończeniu ćwiczenia,
- ‒ szczegółowego raportu z wybranego ćwiczenia,
- ‒ raportu dziennego lub okresowego, oceniającego postępy w szkoleniu.

XIX Międzynarodowa Szkoła Komputerowego Wspomagania Projektowania, Wytwarzania i Eksploatacji

### **4.1. Stanowiska szkolno-treningowe systemu 3D**

Każde stanowisko szkolno-treningowe dla symulatora składa się z następujących elementów:

- ‒ komputera wizualizacji 3D, zapewniającego generowanie realistycznego zobrazowania trójwymiarowego modelu uzbrojenia,
- ‒ układu wizualizacji, zapewniającego wyświetlanie generowanego obrazu 3D na monitorze oraz – opcjonalnie – w stereoskopowych goglach VR,
- ‒ podsystemu audio zapewniającego realistyczne odwzorowanie środowiska akustycznego w słuchawkach USB,
- ‒ manipulatora 3D ułatwiającego operowanie trójwymiarowymi obiektami,
- ‒ urządzenia podtrzymującego zasilanie (UPS) oraz listwy przeciwprzepięciowej,
- ‒ myszki i klawiatury,
- ‒ klucza na pendrive zabezpieczającego dostęp do komputera (włożenie klucza do portu USB powoduje zalogowanie użytkownika, wyjęcie powoduje wylogowanie – w ten sposób nikt nie zna hasła i nie może się zalogować bez posiadania tego klucza).

Aplikacja umożliwia interaktywną pracę z trójwymiarowymi modelami uzbrojenia dostępnymi w symulatorze. Osoba ćwicząca za pomocą manipulatora 3D ma możliwość manipulowania położeniem oraz rotacją obiektów, dzięki czemu modele mogą być rozkładane na części w celu poznania ich szczegółowej budowy. Wykorzystanie gogli 3D zwiększa realizm pracy nad modelem dzięki wrażeniu fizycznego kontaktu z obiektem.

Użytkownik wykonuje przy użyciu aplikacji ćwiczenia, których celem jest manipulowanie obiektami w taki sposób, aby osiągnąć zdefiniowany dla danego scenariusza stan końcowy (np. złożenie lufy armaty). Kolejność wykonywanych kroków nie jest przypadkowa i dla każdego modelu jest ściśle zdefiniowana. Dzięki temu osoba szkolona uczy się sekwencji wykonywanych kroków, co z powodzeniem może być wykorzystane w przypadku pracy z rzeczywistym obiektem. W zależności od zdefiniowanych kryteriów oceny dla danego scenariusza, użytkownik musi zakończyć ćwiczenie przed wyznaczonym czasem, nie przekroczyć maksymalnej liczby kroków lub zmieścić się w limicie błędów [1].

Manipulowanie obiektami odbywa się przy użyciu myszki oraz manipulatora 3D. Po przyzwyczajeniu się do mechanizmu działania manipulatora, wygoda poruszania i obracania obiektami w trzech wymiarach jest o wiele większa niż przy użyciu tradycyjnej myszki. Poniżej przedstawiono funkcje poszczególnych przycisków:

- prawy przycisk na manipulatorze odznacza aktywny element lub zaznacza poprzednio zaznaczony,
- lewy przycisk myszki zaznacza wskazywany element (aby go odznaczyć, należy kliknąć na pustym polu lub nacisnąć prawy przycisk).

Aktualnie zaznaczony element jest wyodrębniony kolorem, którego barwa informuje o stanie elementu:

- kolor niebieski obiektem nie można poruszać, a kliknięcie na niego powoduje jedynie wyświetlenie informacji o nim (rys. 1);
- kolor zielony obiekt znajduje się blisko pozycji początkowej (zadziała wtedy mechanizm dociągania obiektu ułatwiający precyzyjne wkładanie elementu w pasujące miejsce);

### MECHANIK 7/2015 XIX Międzynarodowa Szkoła Komputerowego Wspomagania Projektowania, Wytwarzania i Eksploatacji

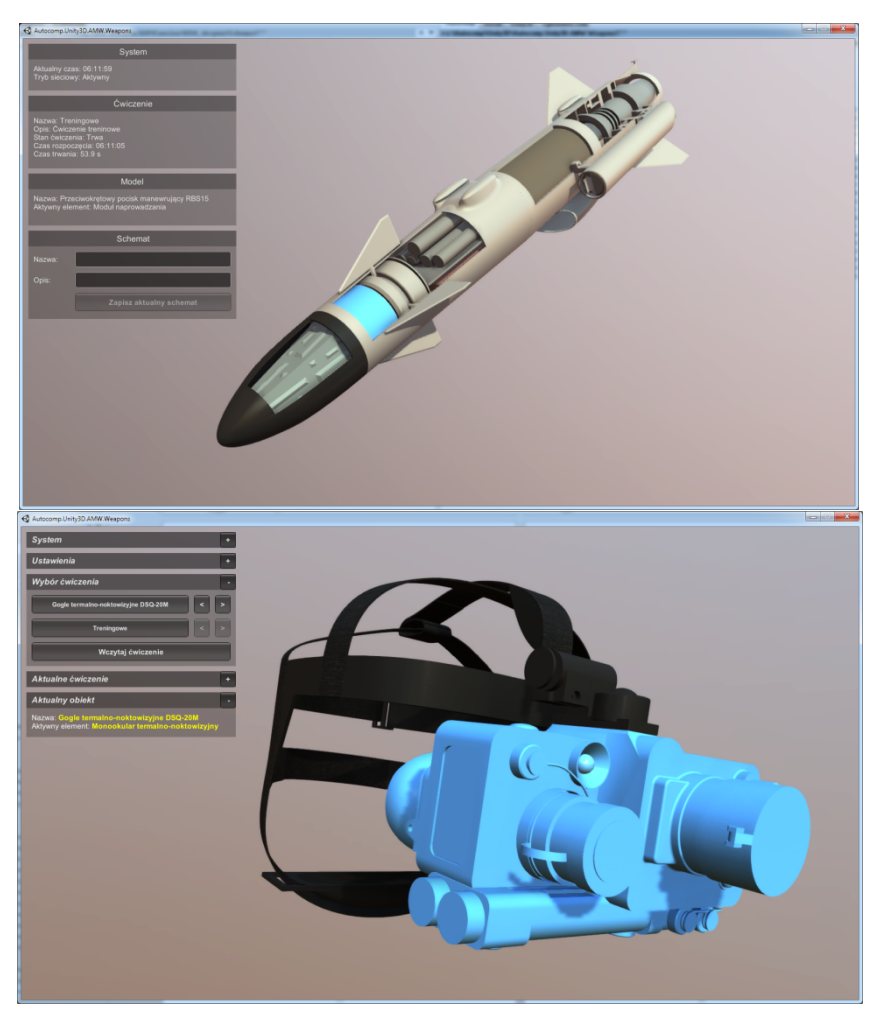

Rys. 1. Zaznaczony na niebiesko element, którym nie można poruszać

 kolor magenta – obiekt jest całkowicie wyjęty/rozłożony. W takim przypadku obiekt może zostać odznaczony i użytkownik może przejść do następnego elementu (rys. 2);

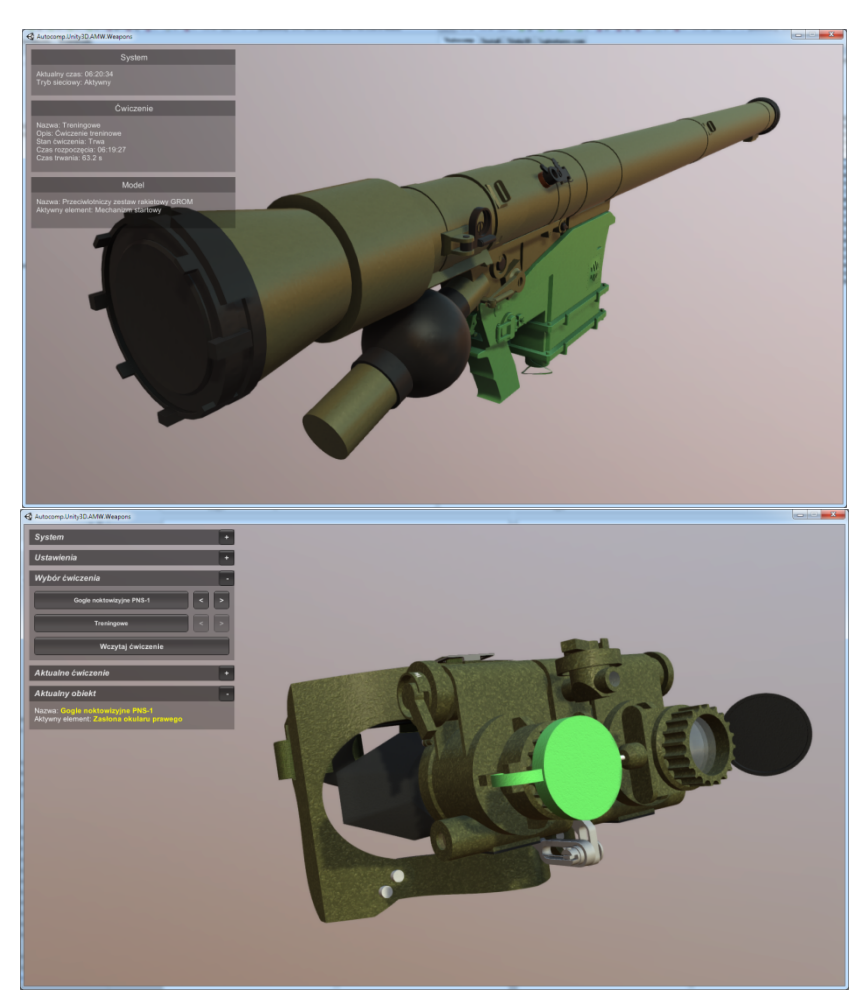

Rys. 2. Zaznaczony na zielono element, który został umieszczony na swoim miejscu

- kolor żółty element jest ruszony i znajduje się pomiędzy pozycją początkową a końcową (rys. 3). Należy kontynuować poruszanie obiektem, aż osiągnie on kolor zielony;
- kolor czerwony oznacza zaznaczenie elementu, który w danym momencie nie może zostać ruszony ze względu na kolejność wykonywanych czynności. Zaznaczenie takiego elementu traktowane jest jako błąd.

MECHANIK 7/2015 XIX Międzynarodowa Szkoła Komputerowego Wspomagania Projektowania, Wytwarzania i Eksploatacji

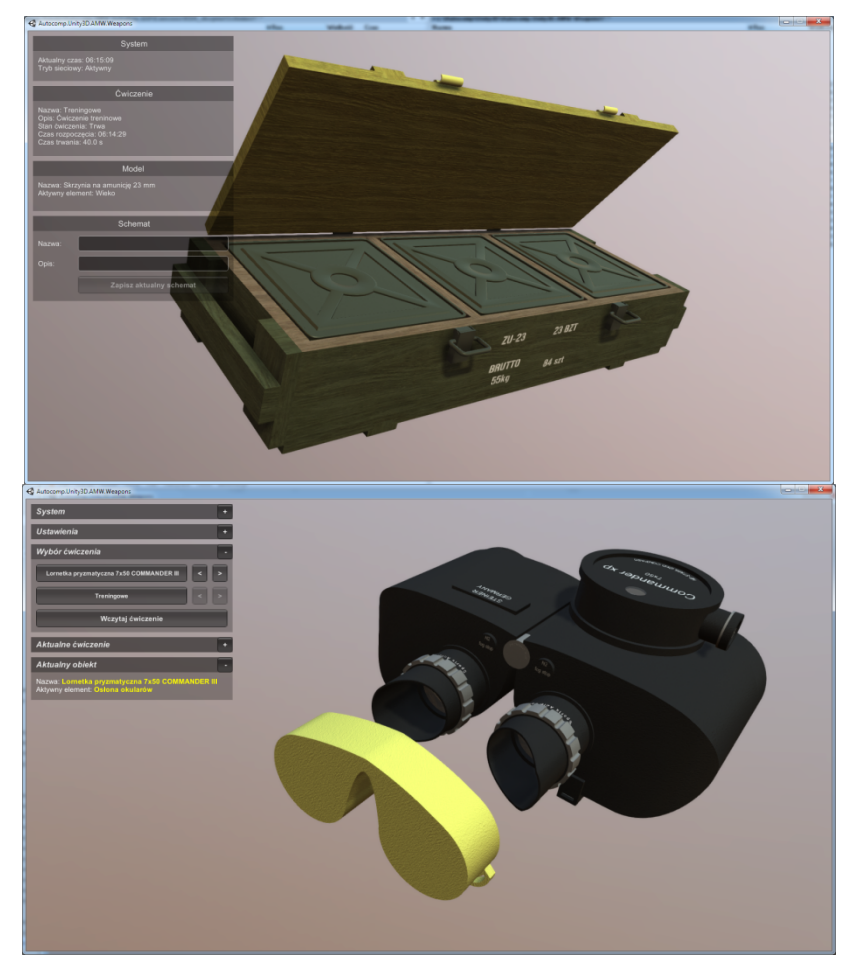

Rys. 3. Zaznaczony na żółto element, który jest w trakcie ruchu

Wszystkie obiekty systemu symulacji trójwymiarowych modeli morskiego uzbrojenia artyleryjskiego, modeli amunicji artyleryjskiej oraz modeli uzbrojenia rakietowego są zainstalowane, lub przewidziane do instalacji na okrętach MW RP, a są one dostępne na ekranie monitora stanowisk szkolno-treningowych, zaś wybór określonego urządzenia umożliwia dostęp do panelu sterującego (płyty czołowej) wybranego sprzętu. System posiada strukturę modułową umożliwiającą dalszą rozbudowę i modernizację w zakresie inicjacji nowoczesnego upgradu.

Zestaw VR generuje obraz dający złudzenie zanurzenia w obserwowanej scenerii, co może mieć niekorzystny wpływ na niektórych użytkowników – w zależności od ich indywidualnych predyspozycji – powodując niepożądane objawy typowe przy użytkowaniu takich zestawów, takie jak: choroba symulacyjna, dezorientacja, zawroty głowy i utrata równowagi, złe samopoczucie czy zmęczenie oczu.

Należy zatem stale zwracać baczną uwagę na zachowanie ćwiczącego podczas treningu. W przypadku wystąpienia objawów dyskomfortu użytkowania zestawu, zalecane jest stopniowe wydłużanie czasu pracy, rozpoczynając od zaledwie kilku minut. Osoby, u których występowały wcześniej objawy epilepsji, choroby lokomocyjnej czy omdlenia powinny koniecznie przed użyciem zestawu VR skonsultować się z lekarzem.

## **4.2. Wybrane modele uzbrojenia morskiego dostępne w systemie symulacji 3D**

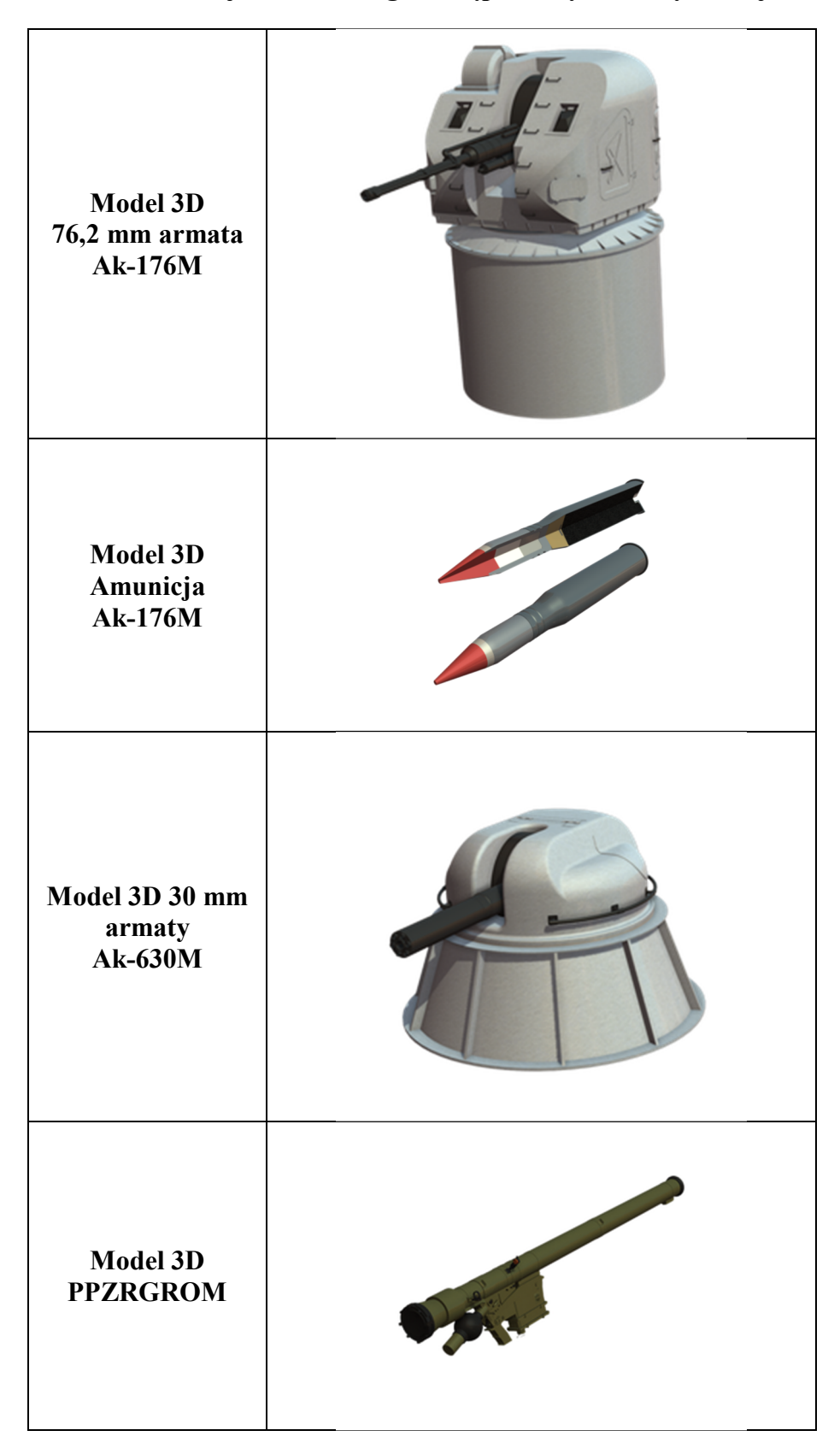

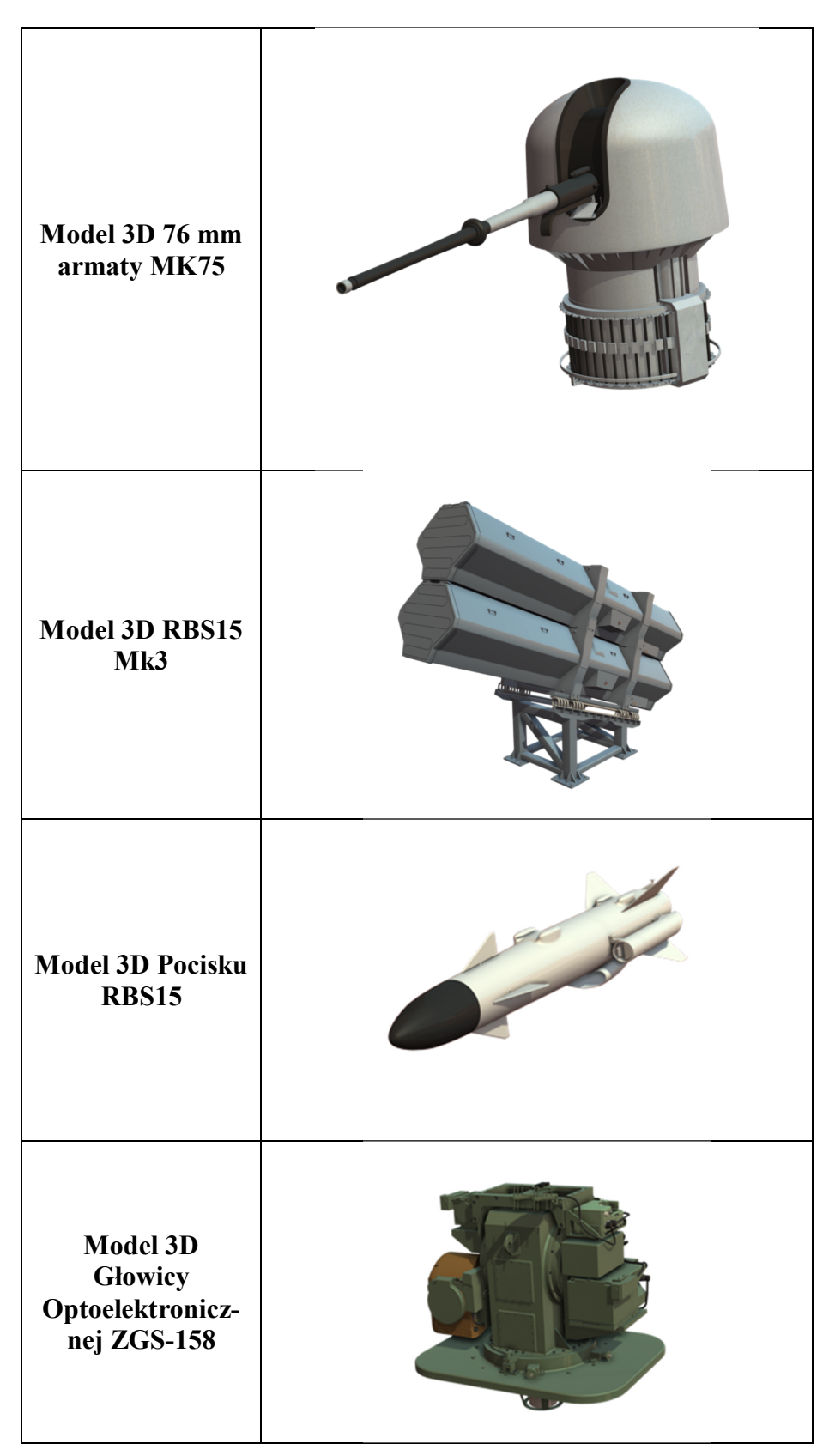

XIX Międzynarodowa Szkoła Komputerowego Wspomagania Projektowania, Wytwarzania i Eksploatacji

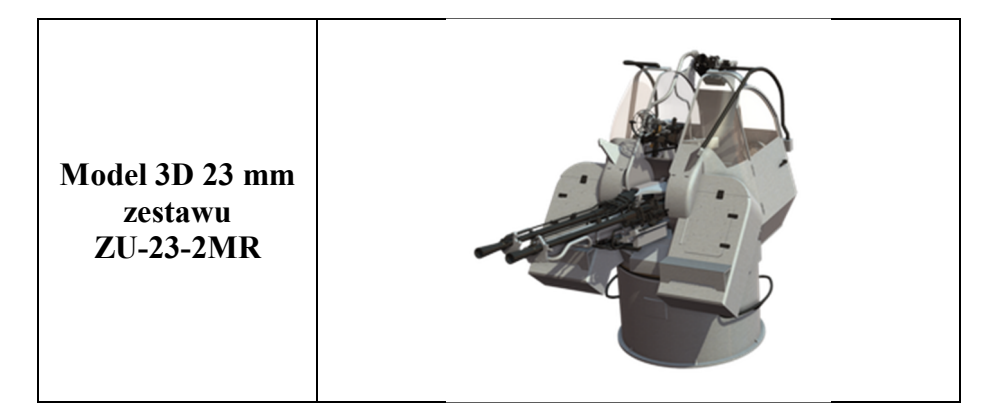

Wyżej wymieniony system symulacji pozwala na kształcenie, szkolenie i doskonalenie umiejętności podchorążych, oficerów i załóg okrętowych w zakresie obsługi morskiego uzbrojenia artyleryjskiego, rakietowego i amunicji artyleryjskiej w Akademii Marynarki Wojennej w Gdyni.

Aplikacja umożliwia interaktywną pracę z trójwymiarowymi modelami uzbrojenia dostępnymi w symulatorze, a wykorzystanie gogli 3D zwiększa realizm pracy nad modelem dzięki wrażeniu fizycznego kontaktu z obiektem. Użytkownik szkolenia wykonuje przy użyciu aplikacji ćwiczenia, których celem jest manipulowanie obiektami w taki sposób, aby osiągnąć zdefiniowany dla danego scenariusza stan końcowy (np. złożenie lufy armaty).

### **5. PRZYKŁADOWE STANOWISKO SZKOLNO-TRENINGOWE MODELI 3D MODELI AMUNICJI ARTYLERYJSKIEJ**

Stanowisko zostało wyposażone w panel interaktywny stanowiący wirtualną obsługę modeli amunicii artyleryjskiej do:

- ‒ 23 mm morskiego zestawu rakietowego-artyleryjskiego ZU-23-2MR,
- ‒ 30 mm armaty morskiej Ak-630M,
- ‒ 35 mm automatu artyleryjskiego KDA,
- ‒ 57 mm przeciwlotniczej armaty S-60,
- ‒ 76 mm armaty morskiej Mk 75,
- ‒ 76,2 mm uniwersalnej armaty morskiej Ak-176M.

Postawą do wykonania software'u były trójwymiarowe modele nabojów do ww. armat morskich, będących na wyposażeniu okrętów MW RP. Wirtualny zakres obsługi nabojów ww. armat morskich obejmuje:

- ‒ generację modeli 3D nabojów artyleryjskich ww. armat morskich z identyfikacją poszczególnych, ogólnych elementów składowych nabojów w układzie wzdłużnym i poprzecznym oraz zaznaczenie przez ćwiczącego poszczególnych jego elementów składowych nabojów, a zaznaczone elementy są wyróżnione różnymi kolorami,
- ‒ demontaż i montaż za pomocą manipulatora 3D podstawowych części składowych modeli 3D elementów składowych nabojów, a zdemontowane elementy posiadają możliwość obracania i obserwowania ich w szczegółach obsługowych wraz ze zmianą perspektywy poprzez ich przybliżanie i oddalanie.

MECHANIK 7/2015 XIX Międzynarodowa Szkoła Komputerowego Wspomagania Projektowania, Wytwarzania i Eksploatacji

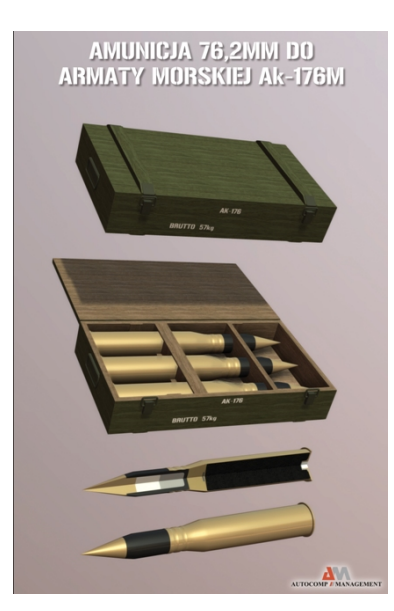

Rys. 4. Modele 3D 76,2 mm amunicji do armaty AK-176

Stanowiska zostały wyposażone w manipulator 3D umożliwiający poruszanie się w wirtualnym środowisku w zakresie obracania przemieszczania się obrazu emitowanego w na ekranie monitora.

### **6. WNIOSKI**

Zastosowanie nowoczesnych metod szkolenia z wykorzystaniem wirtualnej rzeczywistości systemu symulacji trójwymiarowych modeli morskiego uzbrojenia artyleryjskiego i rakietowego, w wierny sposób oddaje specyfikę budowy i zasady działania tego uzbrojenia. System symulacji trójwymiarowych modeli morskiego uzbrojenia artyleryjskiego i rakietowego będącego na wyposażeniu okrętów MW RP, w grudniu 2013 roku został wprowadzony na wyposażenie Pracowni Broni Rakietowej i Artylerii Akademii Marynarki Wojennej w Gdyni.

Włączenie wirtualnej rzeczywistości systemu symulacji 3D do procesu kształcenia i szkolenia w AMW, nabiera szczególnego znaczenia w dynamicznie zmieniających się warunkach postępu technologii informatycznych, zwłaszcza w obszarach grafiki komputerowej. W proponowanej postaci wirtualna rzeczywistość systemu symulacji 3D uzbrojenia morskiego umożliwia budowę nowoczesnej bazy szkolno-treningowej w AMW. Opracowanie systemu symulacji 3D od podstaw pozwoliło na dużą swobodę przy wyborze konkretnego rozwiązania technicznego. Nie było potrzeby dostosowania się do konkretnych już istniejących programów symulacji.

Dało to dużą swobodę w realizacji wirtualnej rzeczywistości systemu symulacji 3D, ale i zmusiło zespół informatyków do starannego wyboru narzędzi umożliwiających zarówno sprawną realizację zamówienia publicznego, jak również dało możliwość jego dalszej rozbudowy. Niekwestionowanymi zaletami przeprowadzania szkoleń z wykorzystaniem wirtualnej rzeczywistości symulatora 3D modeli uzbrojenia morskiego są przyspieszenie procesu uczenia się oraz większa skuteczność i trwałość przyswajanych informacji. Ponieważ większość informacji z otoczenia gromadzona jest przez człowieka za pośrednictwem zmysłu wzroku, symulacje – oddziałują intensywniej na ten zmysł – dając największe możliwości w procesie uczenia się. Przeprowadzone zajęcia laboratoryjne w oparciu o system modeli 3D

### XIX Międzynarodowa Szkoła Komputerowego Wspomagania Projektowania, Wytwarzania i Eksploatacji

pokazują jednoznacznie, iż nauczanie z zastosowaniem symulacji i prezentacji multimedialnych zajmuje mniej czasu. Istotna jest tu jednak nie tylko szybkość przyswajania wiedzy, ale również większa skuteczność wyrażona poziomem utrwalenia przekazywanych informacji, a podniesienie standardu nauczania wpływa na atrakcyjność uczelni, a przede wszystkim jednak ułatwia zrozumienie studentom skomplikowanych kwestii objętych programem nauczania.

### **LITERATURA**

- [1] ChmielińskI M., Kobierski J.W.: *Symulacja komputerowa w kształceniu słuchaczy AMW*, XIV Konferencja "Mechanika w Lotnictwie", Kazimierz Dolny, 24-26.05.2010, Materiały konferencyjne, wyd. Politechnika Warszawska, Kazimierz Dolny 2010.
- [2] Chmieliński M., Kobierski J.W.: *Doskonalenie jakości kształcenia w zakresie eksploatacji okrętowej broni rakietowej i artylerii,* III Konferencja Naukowa LOGMARE '11 "Logistyka morska", Akademia Marynarki Wojennej w Gdyni, Jastarnia, 26-28.10.2011.
- [3] Chmieliński M., Kobierski Jan W., Milewski S.: *Symulator rakietowo-artyleryjski ZU-23-2MR,* Przegląd Morski, nr 03 (60)/2012.
- [4] Chmieliński M., Kobierski J.W., Milewski S.: *Technologia IT, jako modułowy multimedialny pakiet edukacyjny z zakresu identyfikacji okrętowej amunicji artyleryjskiej*, V Konferencja naukowo-techniczna pt.: "Perspektywy rozwoju krajowej produkcji napędów rakietowych oraz amunicji strzeleckiej i artyleryjskiej", Politechnika Poznańska, 11-13 maja 2011, Kołobrzeg, Dom Pracy Twórczej Politechniki Poznańskiej.
- [5] Chmieliński M., Milewski S.: *Wykorzystanie symulatora strzelań rakietowych w procesie kształcenia Instytutu Uzbrojenia Okrętowego AMW,* VII Międzynarodowa Konferencja "Perspektywy i rozwój systemów ratownictwa, bezpieczeństwa i obronności w XXI wieku", Gdańsk, 23-24.06.2010. Zeszyty naukowe AMW. Publikacje z zakresu perspektyw rozwoju systemów ratownictwa, bezpieczeństwa i obronności w XXI wieku, wyd. AMW, Gdynia 2010.
- [6] Chmieliński M.: *Nowe wyzwania Instytutu Uzbrojenia Okrętowego – trenażery i symulatory okrętowego uzbrojenia artyleryjskiego i rakietowego,* Konferencja nt. "Wykorzystanie i transformacja sił MW RP w świetle wyzwań przyszłości" Seminarium Wydziału Dowodzenia i Operacji Morskich. Akademia Marynarki Wojennej, 09.06.2010.<br>
[7] Sitarski P.: Wstępna charakterystyka rzeczywistości wirtualnej.
- [7] Sitarski P.: *Wstępna charakterystyka rzeczywistości wirtualnej*, http://www.scribd.com/doc/23369818/Piotr-Sitarski-Wst%C4%99pna-charakterystykarzeczywisto%C5%9Bci-wirtualnej, 24.04.2012.
- [8] *Oculus Rift and the Virtual Reality Revolution*, Oculus Rift i rewolucja Virtual Reality. Gamesindustry, Źródło 09/09/2013.
- [9] *Oculus Rift: Step Into the Game,* Roadtovr.com, *Inside Oculus: a tour of virtual reality's would-be savior,* Theverge.com. 2013-03-19. Źródło: 09.09.2013.
- [10]Eksperymentalna obsługa Oculus Rift. Tridef.com. Źródło: na 14.01.2014.